# Active Data Calendar 3.5 - Facilities Module Matrix of Facilities Setup and Modification Business Rules - Tip Sheet

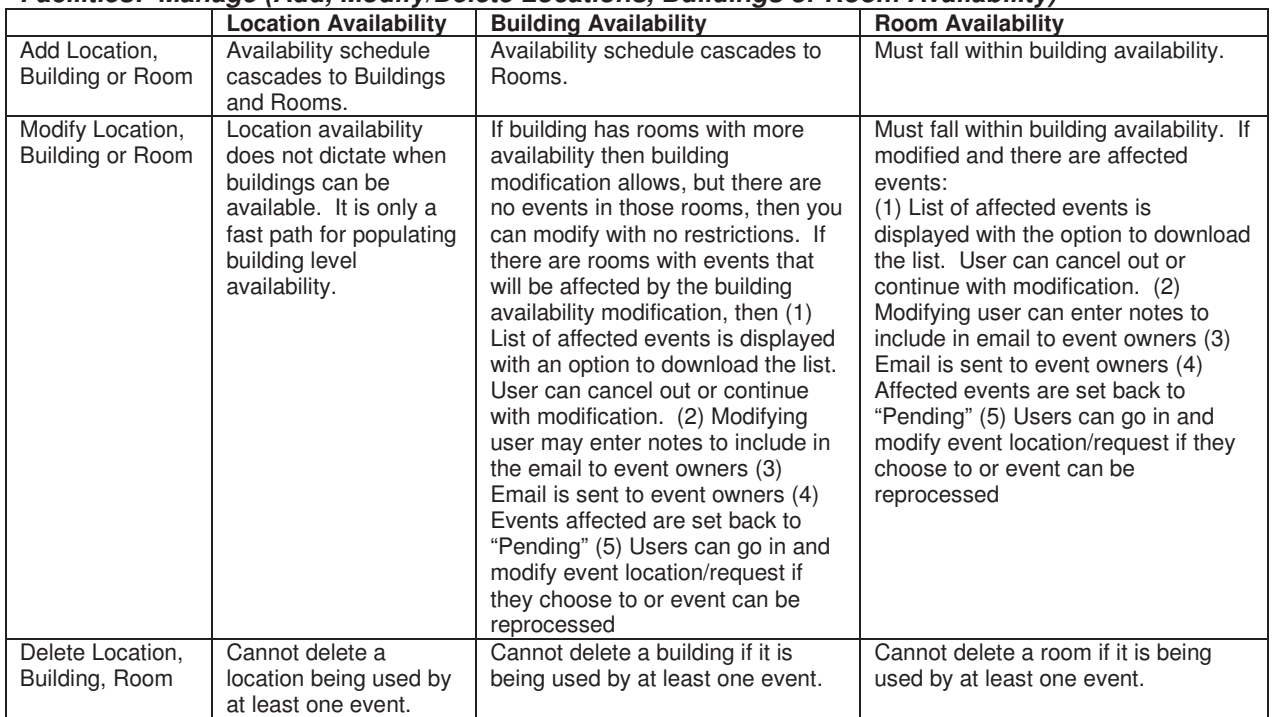

## **Facilities: Manage (Add, Modify/Delete Locations, Buildings or Room Availability)**

#### **Facilities: Manage (Modify/Delete Room Attributes)**

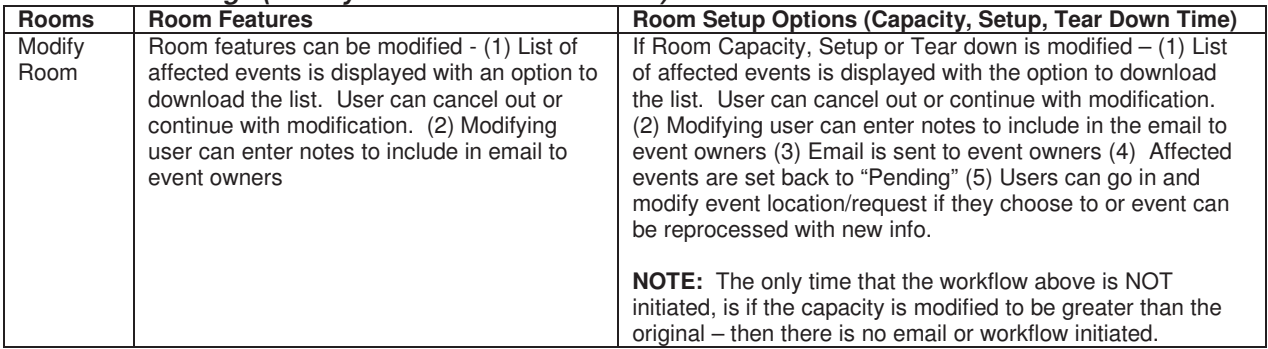

#### **Facilities: Setup (Modify/Delete Room Features)**

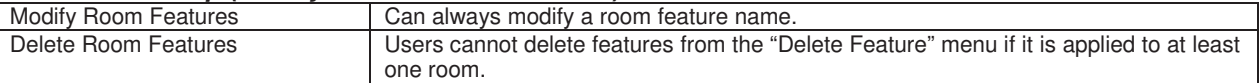

### **Facilities: Setup (Modify/Delete Room Setup Options)**

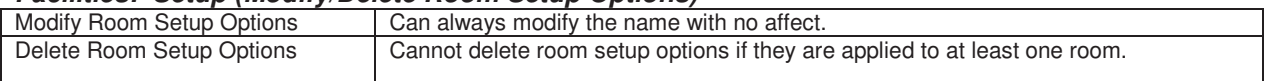

#### **Resources: Modify/Delete Resources**

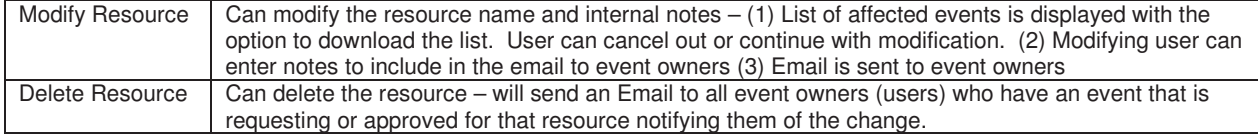

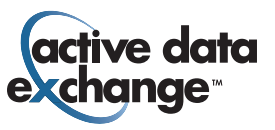